# **Tech Bootcamp for the Practicing Attorney: Everything You Need to Know**

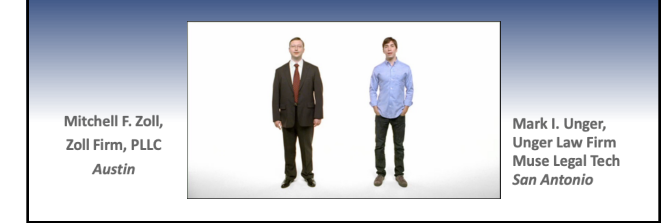

1

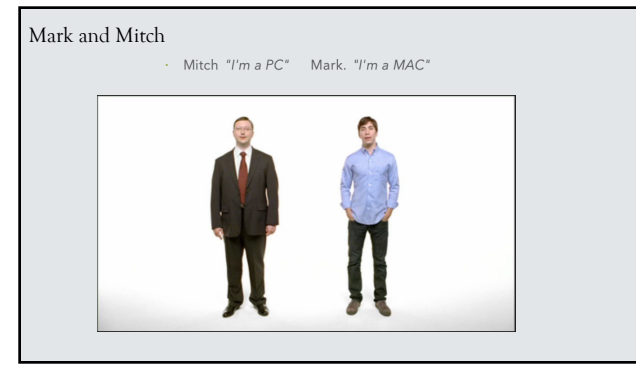

2

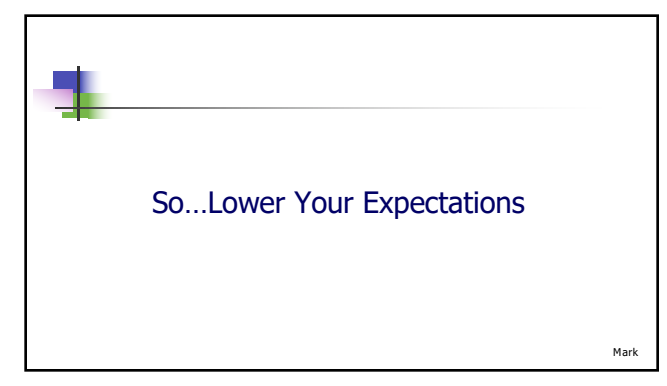

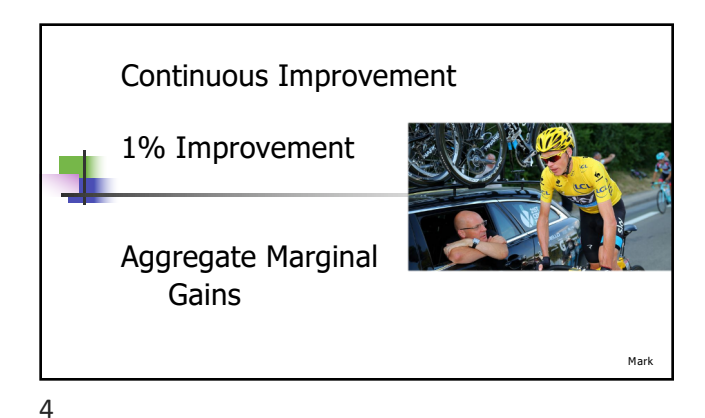

"the 1% theory of continuous improvement n 2002: Sir Dave Brailsford takes over British Cycling Team 76 years / 1 Gold Medal n 2008: 7/10 Gold Medals **n** 2007 to 2017: British cyclists won 178 world **championships and 66 Olympic or Paralympic gold medals** and captured **5 Tour de France victories** Mark

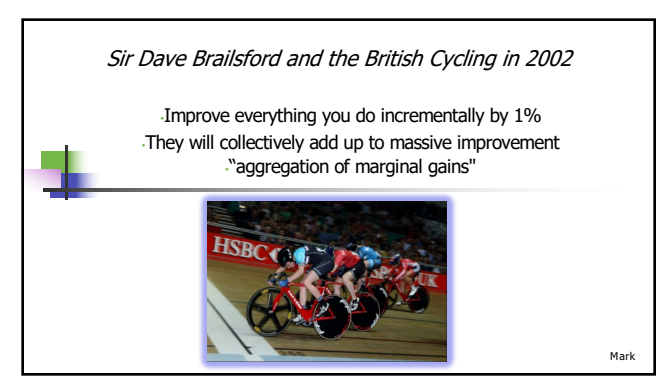

# "Technology Bootcamp"?

*Goal: To learn new ways to leverage technology Immediate tips that will give you back 30 or more minutes of your working day, every day, and will make you a more competent attorney*

### What is this bootcamp

#### **This is NOT a recommendation for any one program.**

- We both continue to evaluate alternatives and consider switching some of the programs listed here.
- The tools listed are only to explain what is possible so that you can evaluate the best platform for your practice.
- Everything you need to know.
- See what we can do can your tools do this too?

8

Mitch

Mitch

7

#### Tech Stack Starts with Practice Management

• **Customer and Contact database** – a central, firm-wide contact and client database to support marketing and conflict checks

- **Internal and client communication platform**  notes; portals
- **Matter management** –details unique to each matter available to entire team
- **Calendaring** and Task Management–rules-based calendaring, and deadline management and case Tasks
- **Time Tracking** Recording of billable (and non-billable) hours and link to automatic time entries
- **Accounting and Billing** Invoicing clients for time and expenses and trust reporting
- **Document storing and sharing –** keeping documents "internal" so single system
- **Document Assembly** The automated creation and population of specific court forms and fillings

#### Key Features of a Practice Management System

- **Uniform repository** of firm information enables future buy/sell and collaboration
- **Off the shelf** system enables others to assist through co-counsel collaboration tools **Collaboration** with clients; opposing counsel; outside counsel
- 
- **Supports** firm scale and reduces on-boarding time of new staff and attorneys **Established process** improvements and firm efficiency

#### 10

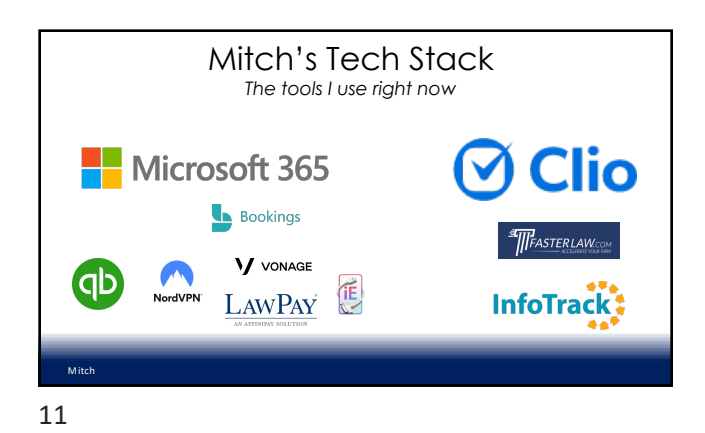

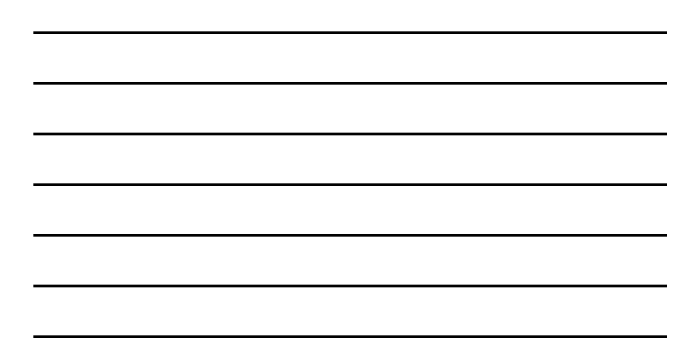

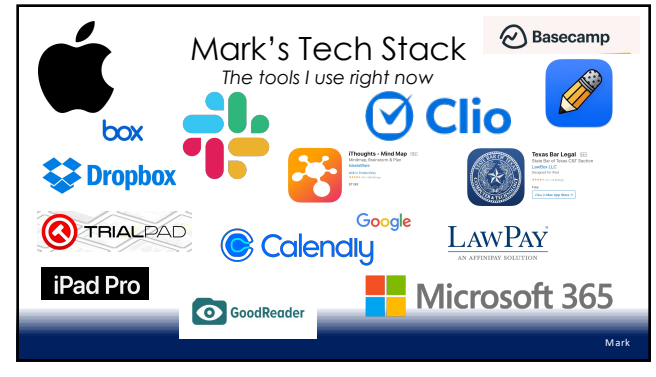

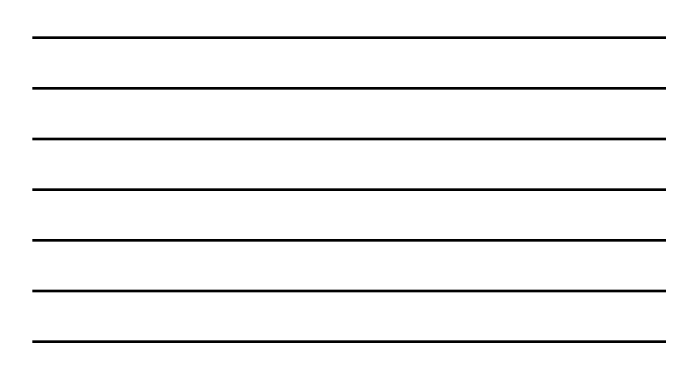

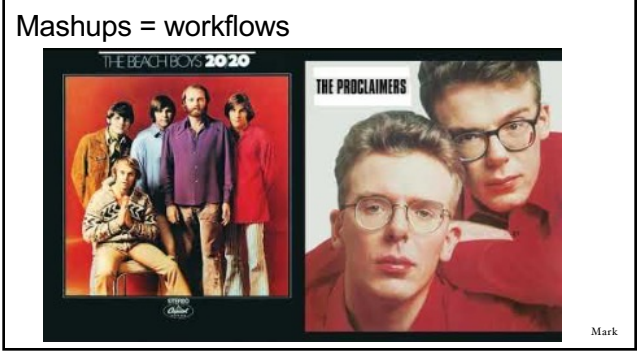

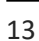

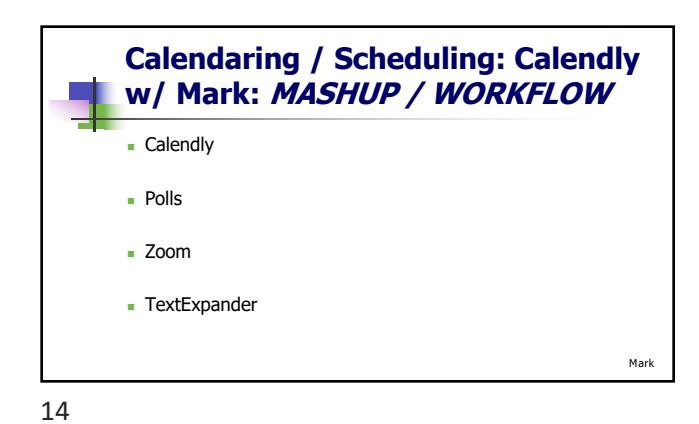

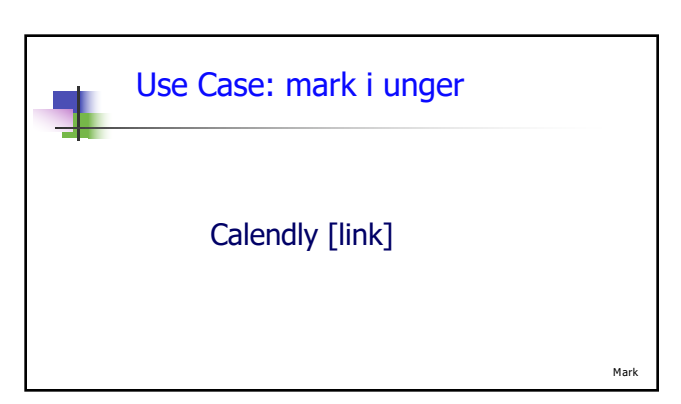

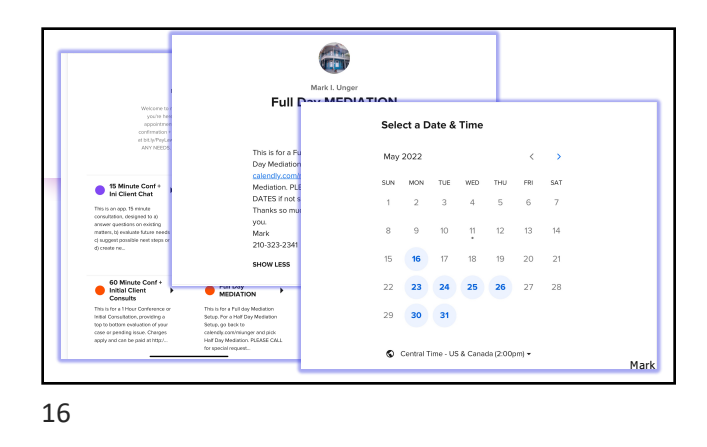

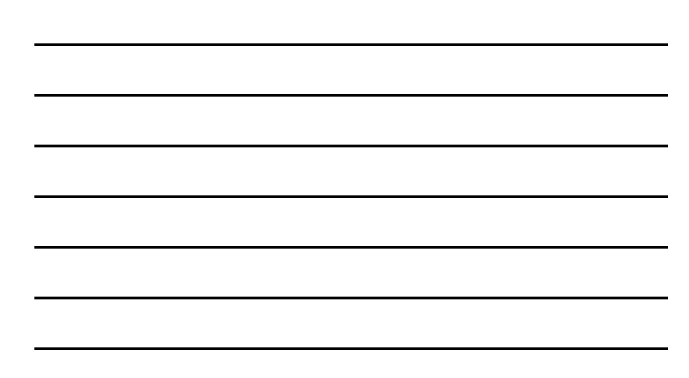

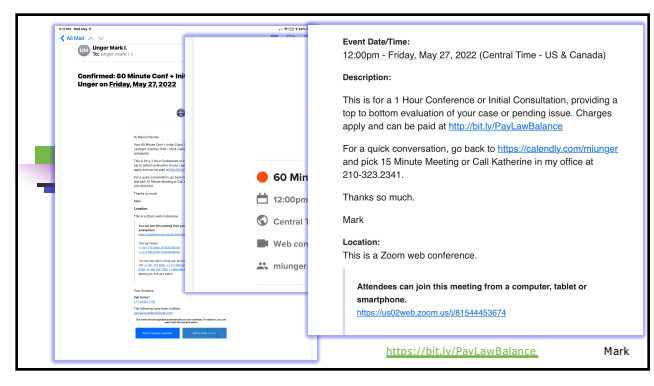

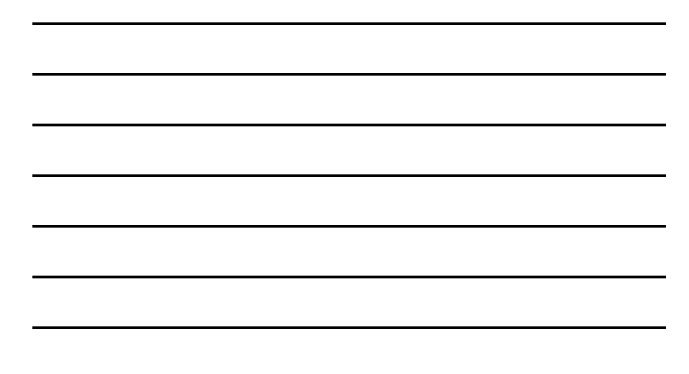

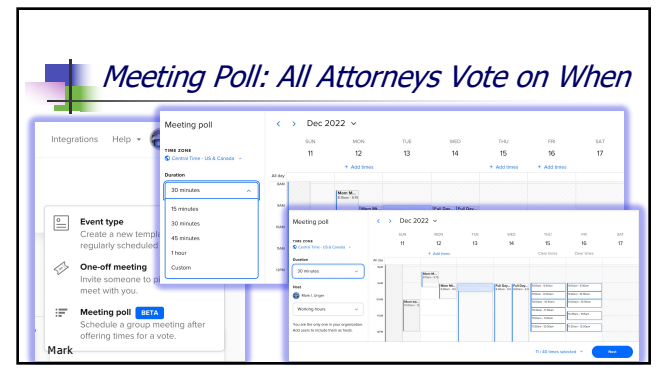

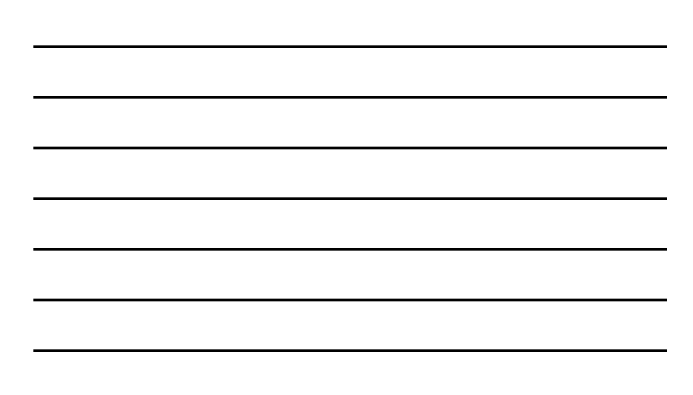

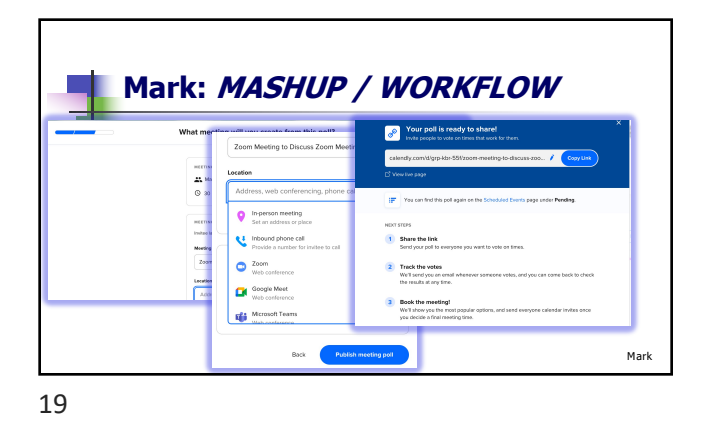

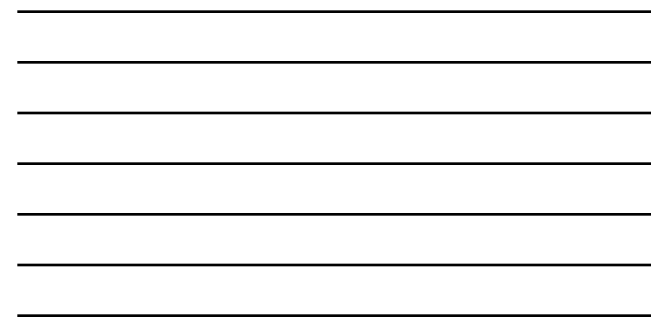

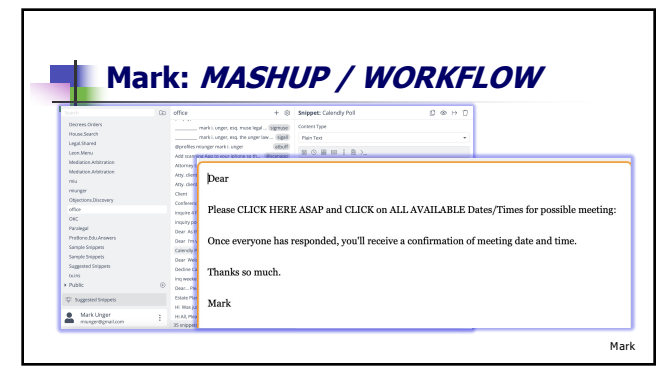

20

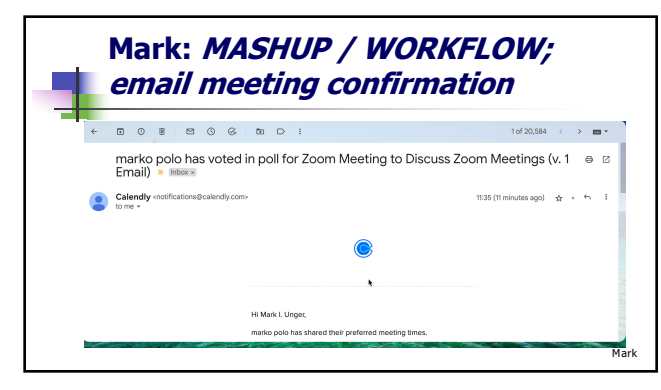

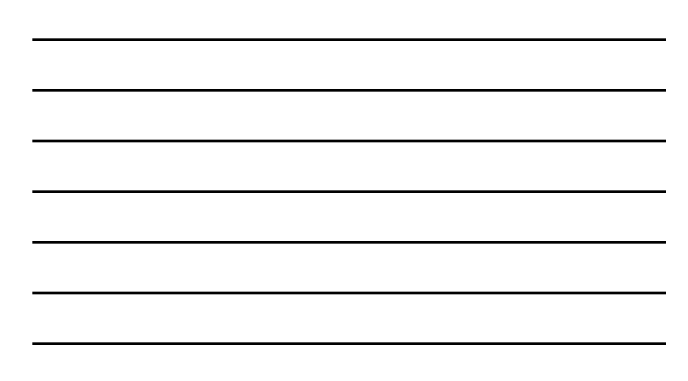

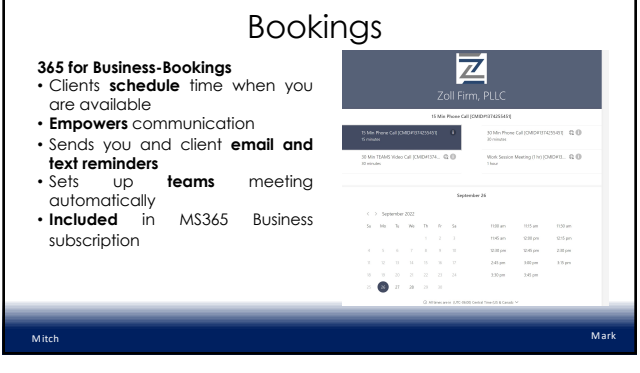

#### **Text Automation and "Managed Automation"(miu)**

· Mark

- · Mitch:
- 1. MS Quick Parts
- · 2. Scripts (formatting)
- · 3. Styles (formatting)
- 3. Snippets in Cloud **Practice Management** System (Clio)

1. Text Expander 2. iOS Snippets

23

#### What is AutoText

- Standardized Text that is repeated in communications and documents
- Reduces errors, time to communicate, and creates uniform information for the client
- Examples:
- Microsoft Quick Parts
- Universal TextExpander

24

#### QuickParts AutoText in Outlook

- •Driving instructions to office
- •Retainer transmittal language
- •"No thank you" emails to vendors
- •Referral emails to clients
- •Next steps in transactions/litigations/ etc.
- •Billing questions responses.

25

**Mitch** 

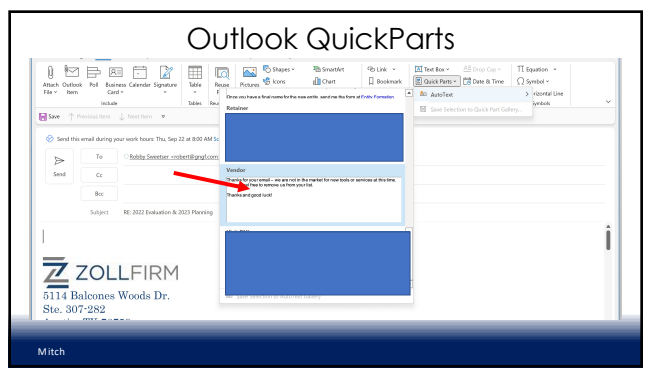

26

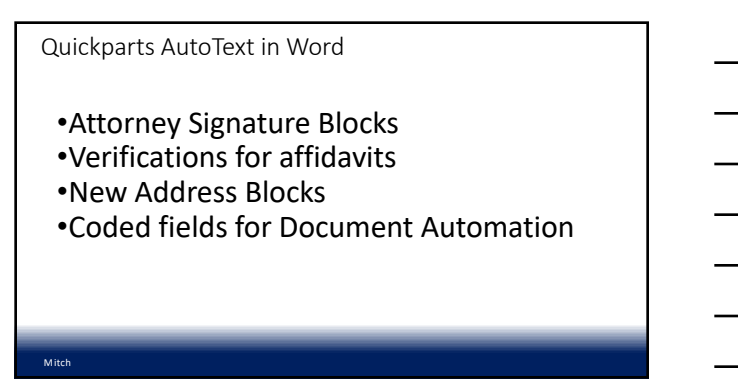

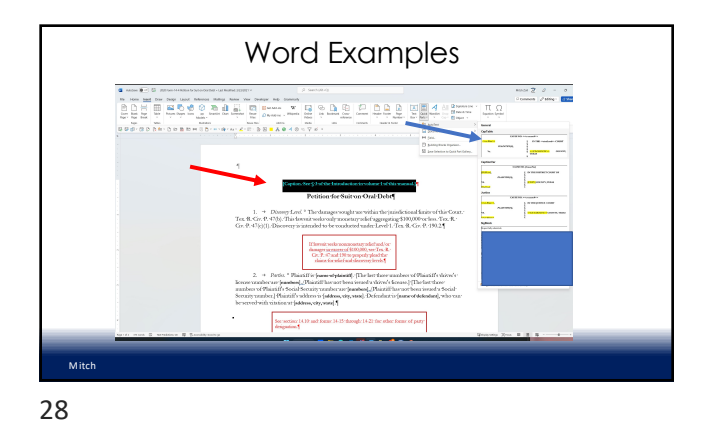

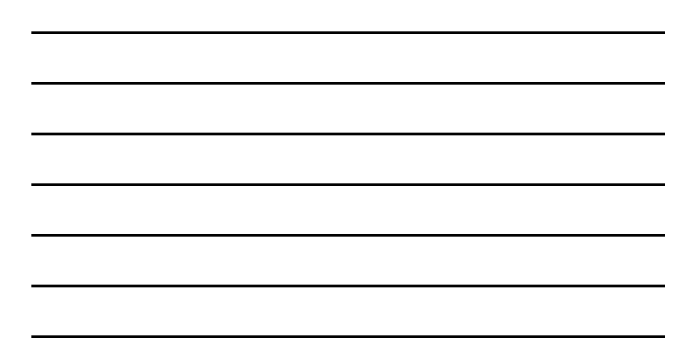

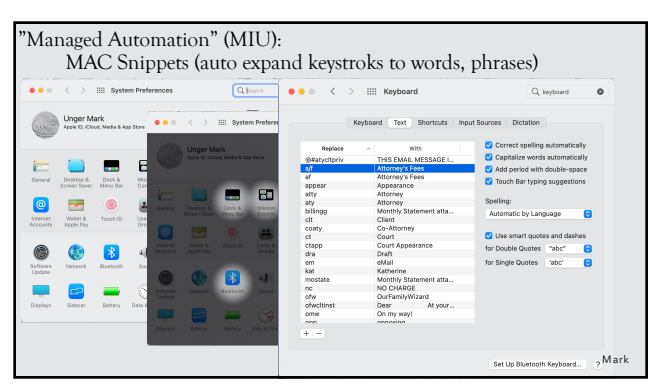

29

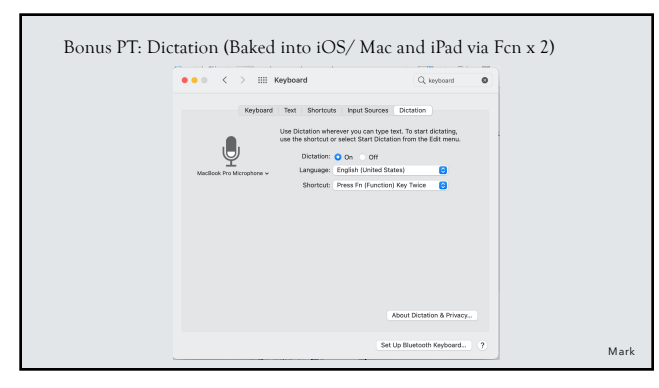

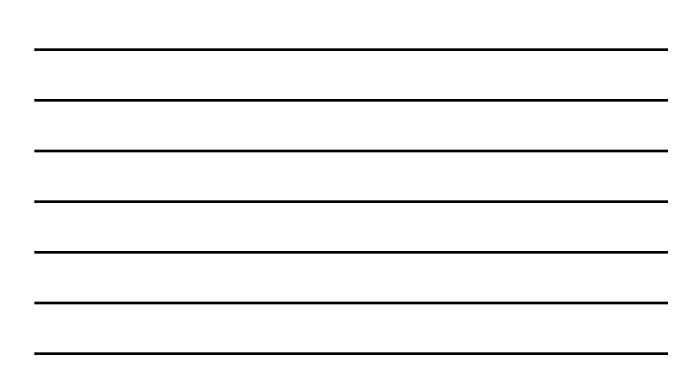

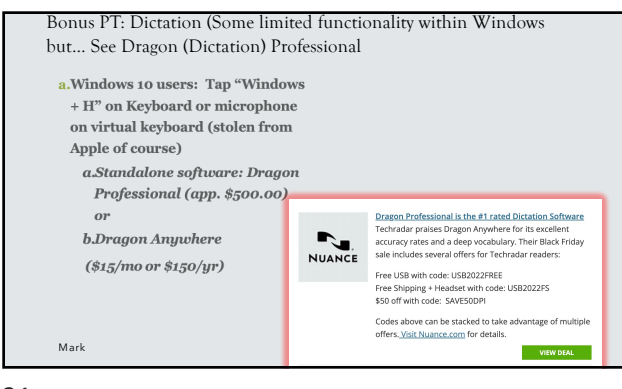

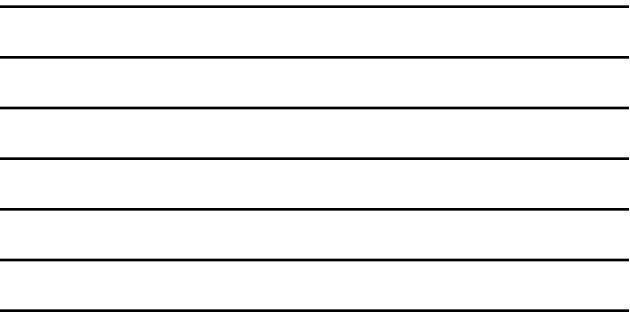

l,

31

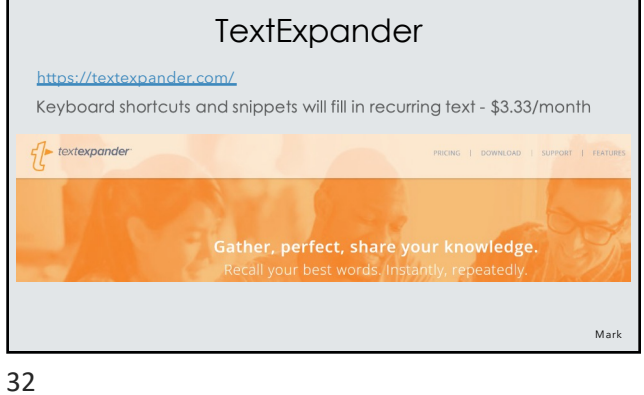

10:33 AM

 $\hat{\mathbf{s}}$ 

f) 攀  $\ddotsc$ 

 $\frac{1}{\cos \theta}$ Sere to<br>Dropbox **More**  $Cancel$ 

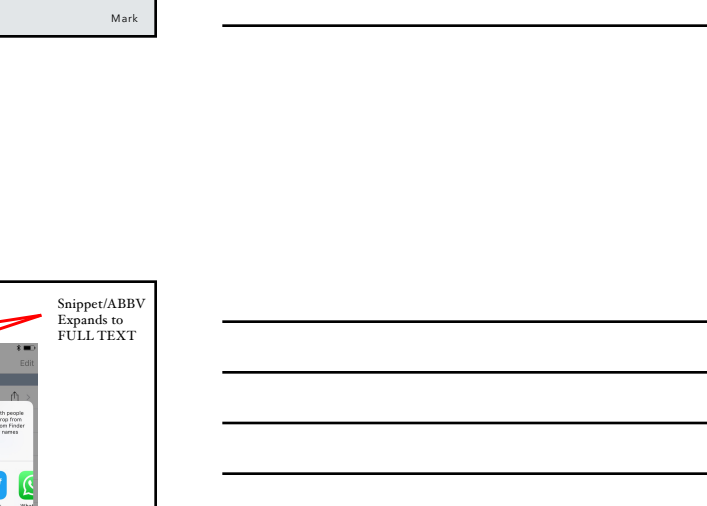

Mark

33

https://smilesoftware.com/textexpander

office

nquiry<br>Isar

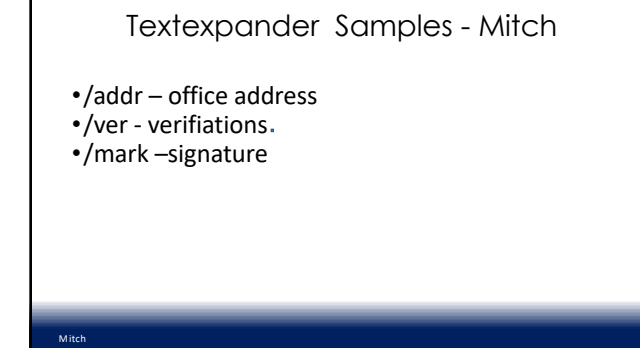

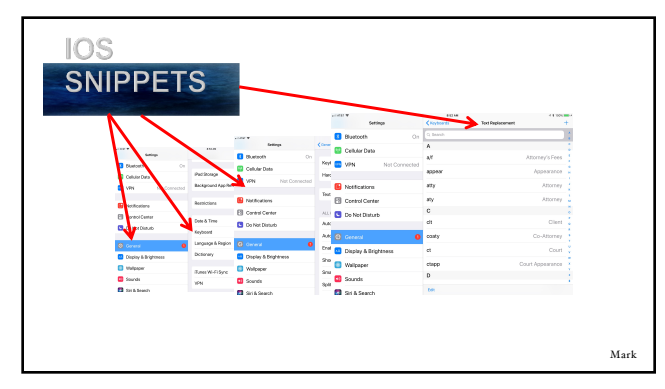

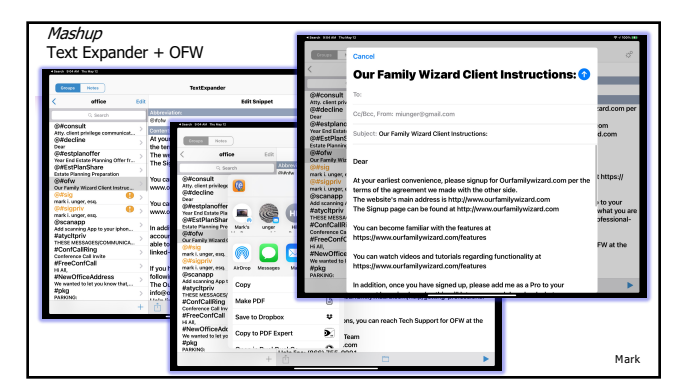

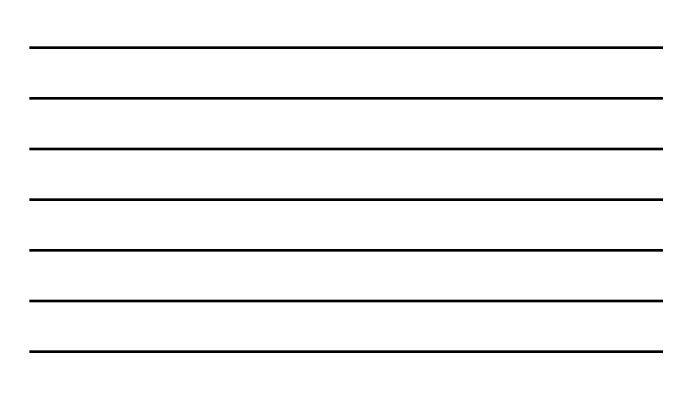

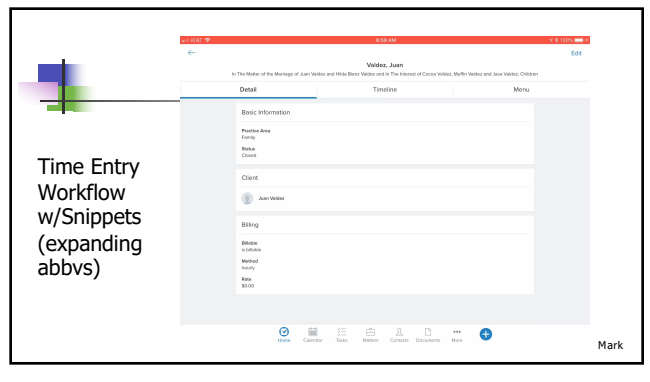

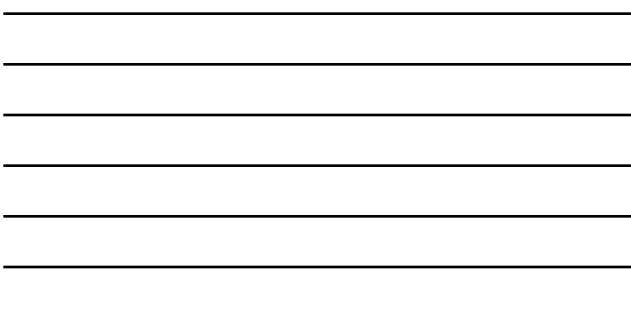

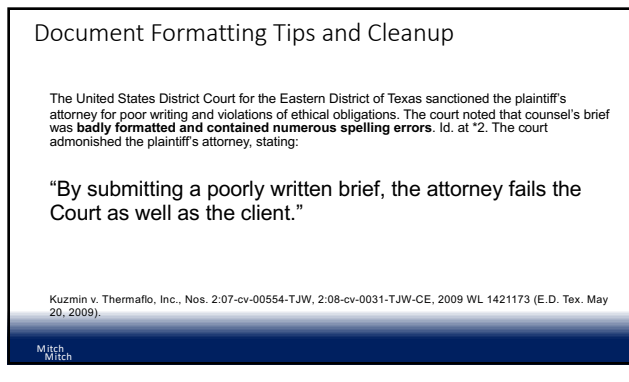

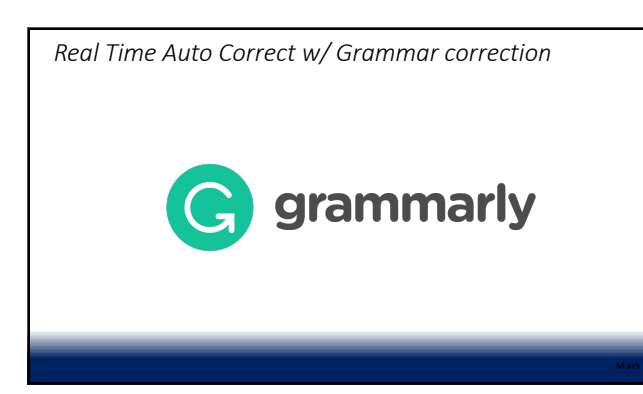

### Word Toolbar in Action

- Key tools in Word avoid errors are just a button away
- Do not need advanced coding, just someone to set it up and then the attorney to execute it

40

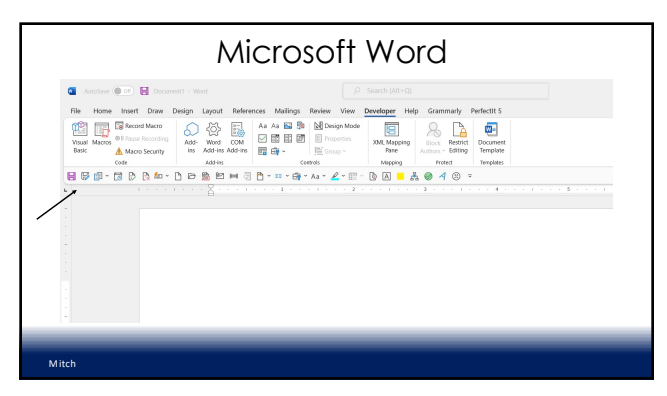

41

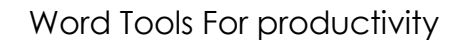

#### **Quick Action Toolbar – best tips**

- Insert date
- Highlight bracket text
- **Document inspector – remove hidden data on final run**
- **Send email with pdf**
- Send email with word document
- Convert table to text
- Macros

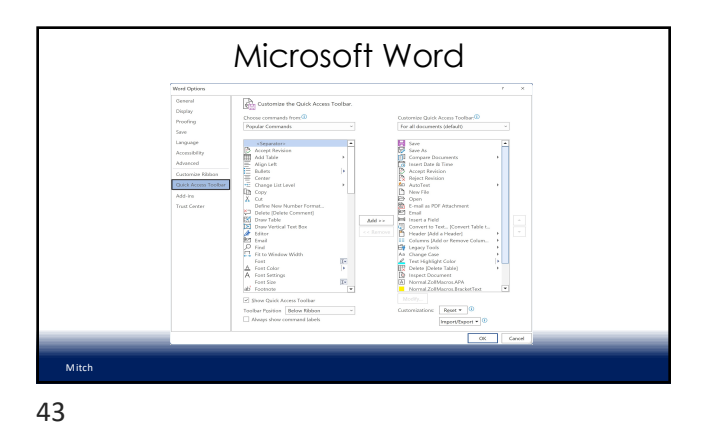

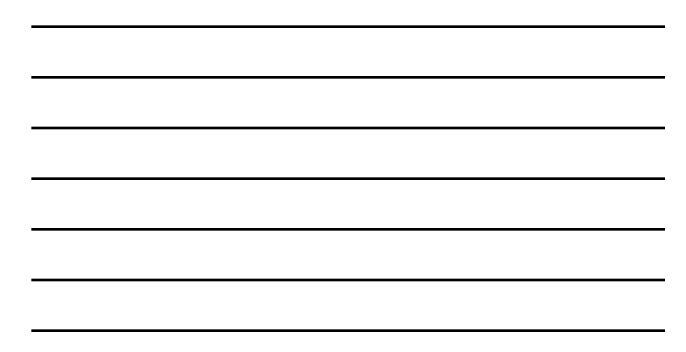

SIGNATURES V DIGITAL SIGNATURES **HELLOSIGN (now DB Sign) OR DOCUSIGN OR ADOBE SIGN**  Mark 44

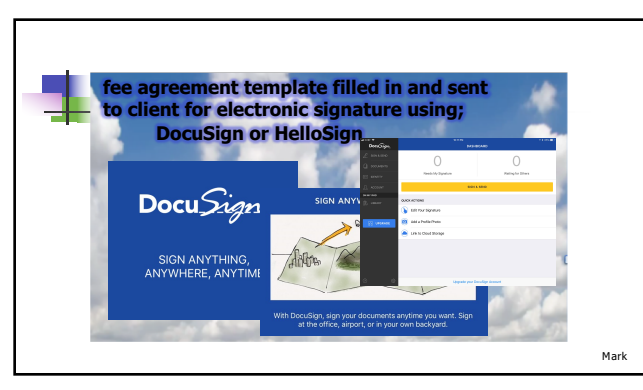

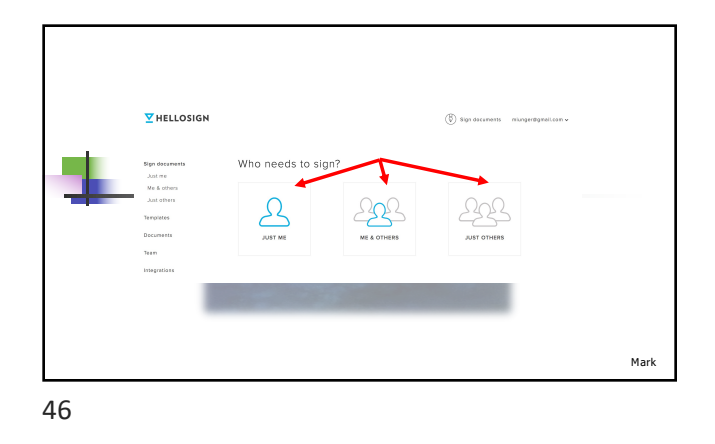

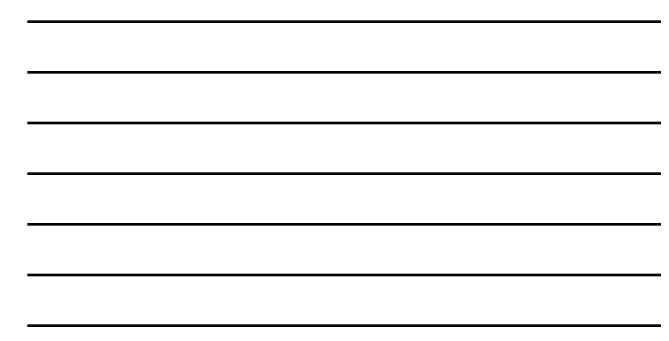

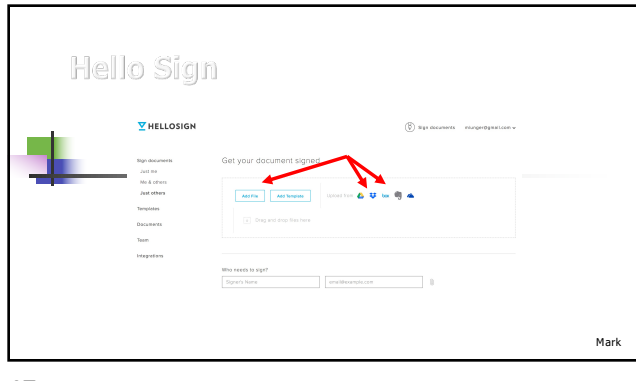

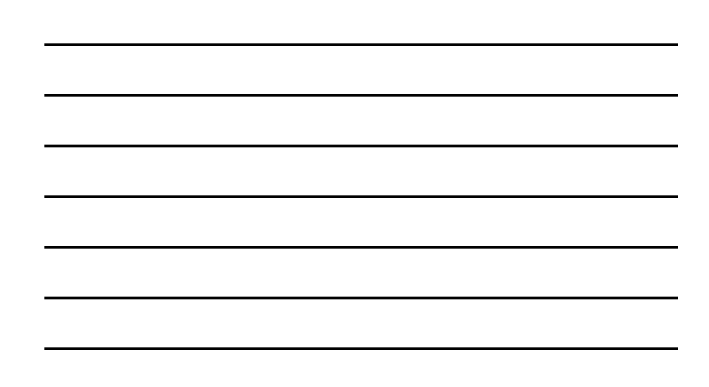

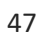

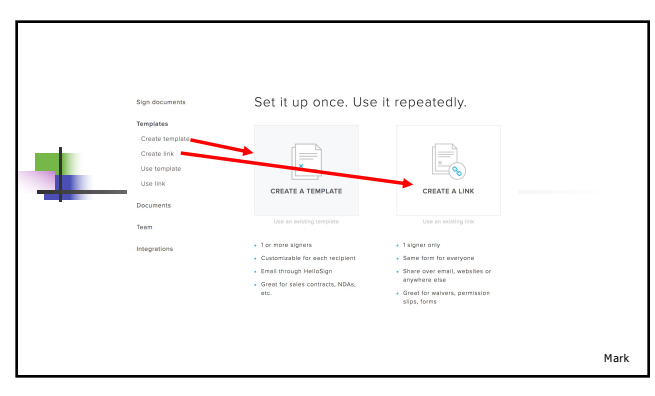

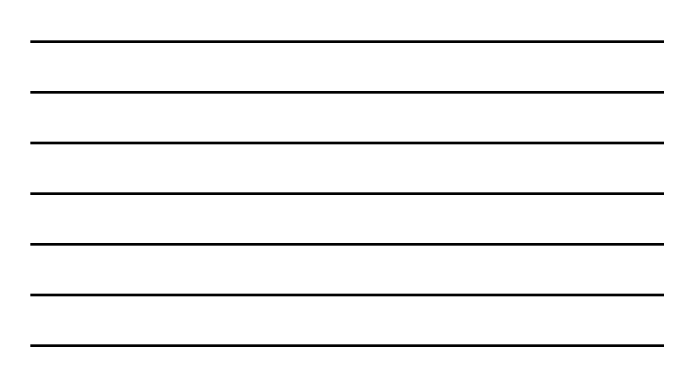

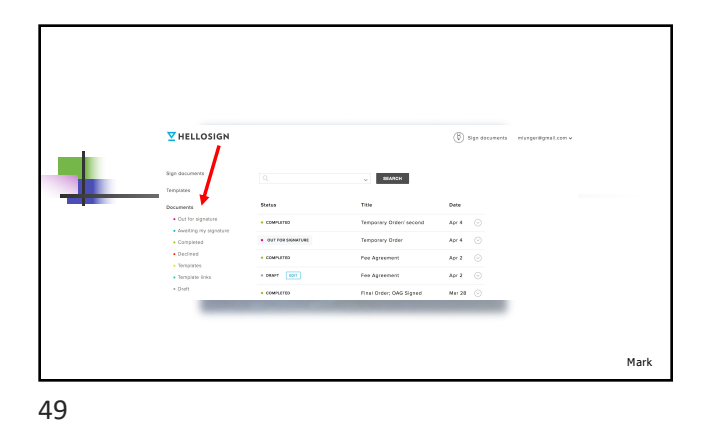

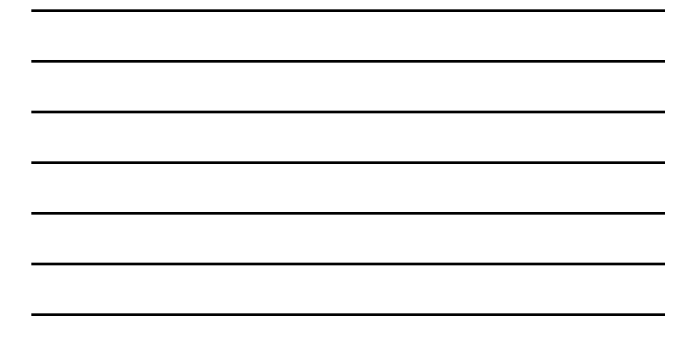

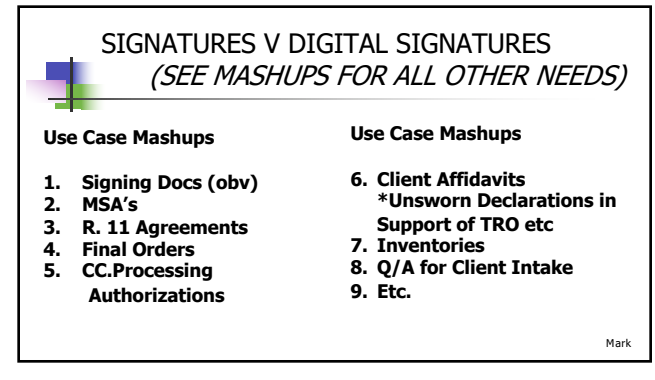

#### Macros

#### **Repeatable code that can apply to any word document**

- Blue book/green book rules
- Document formatting
- Document automation
- Document cleanup (address updates, firm standards)
- Highlight brackets of open text

51

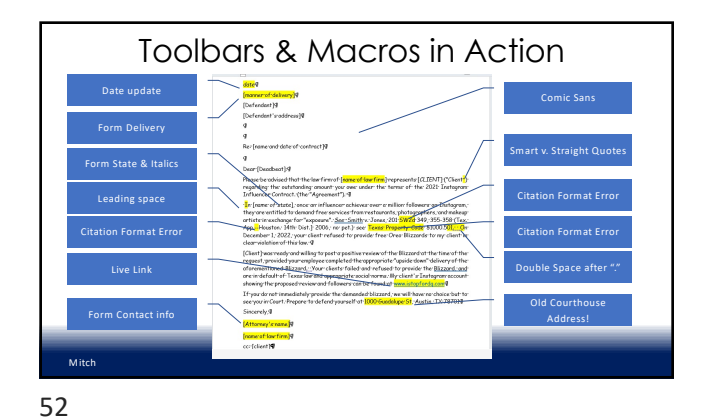

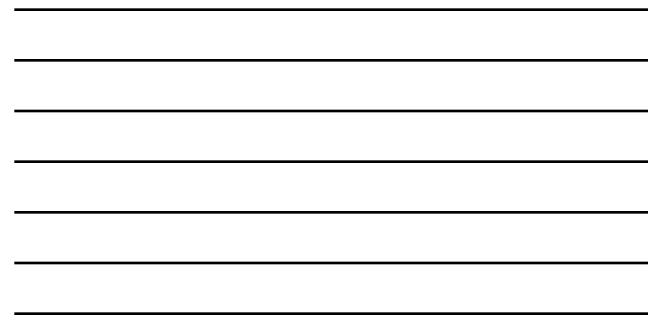

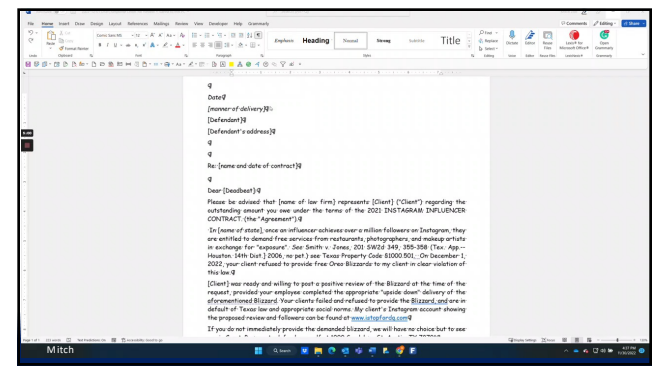

## Text Collection Tools

#### **iMazing/iExplore**

- Capture Text message from iphone backup
- Produces single text conversation rather than images of conversations (duplicate discovery!)
- Confirm information sent is attributed to correct party

54

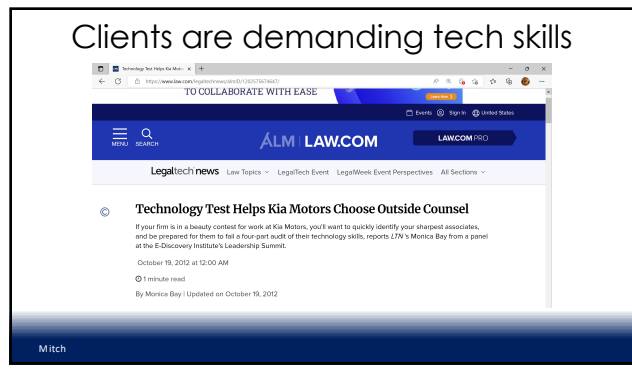

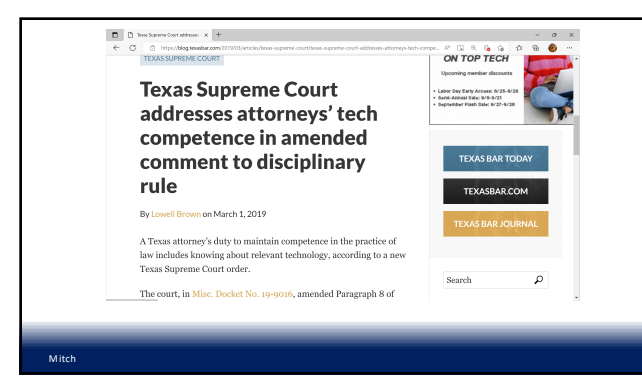

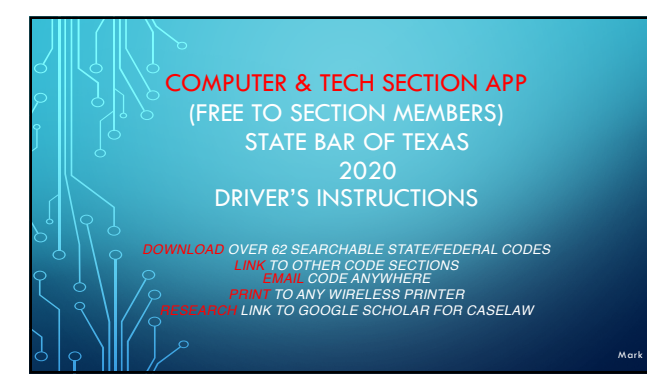

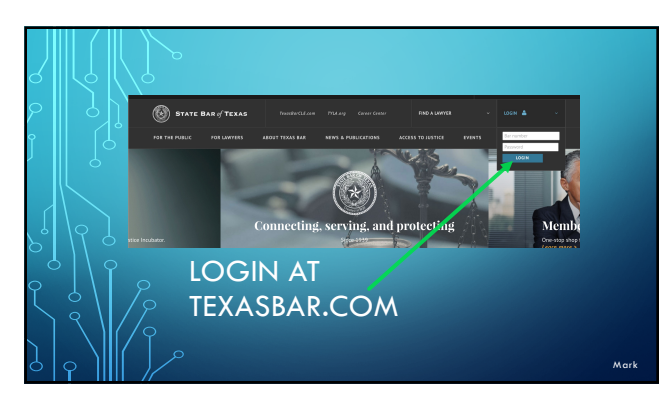

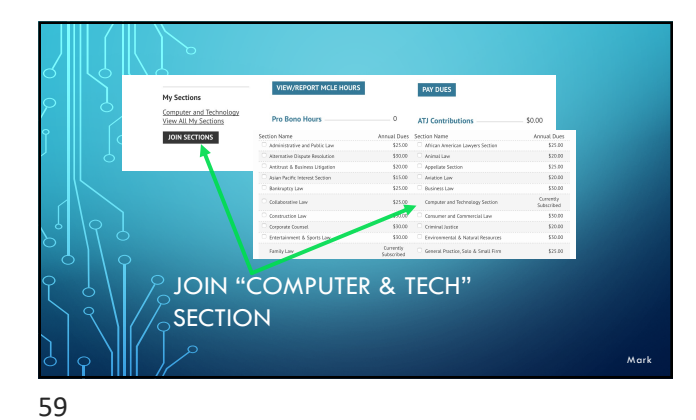

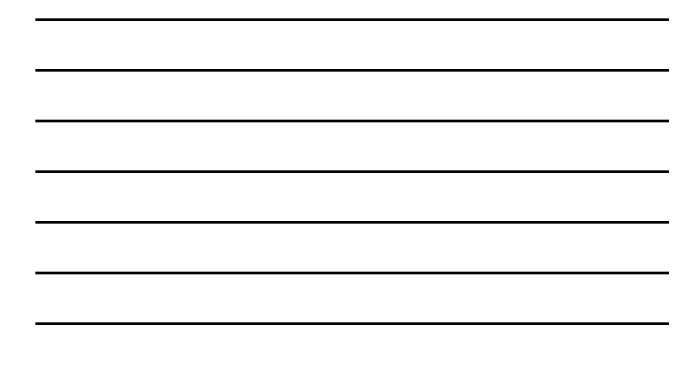

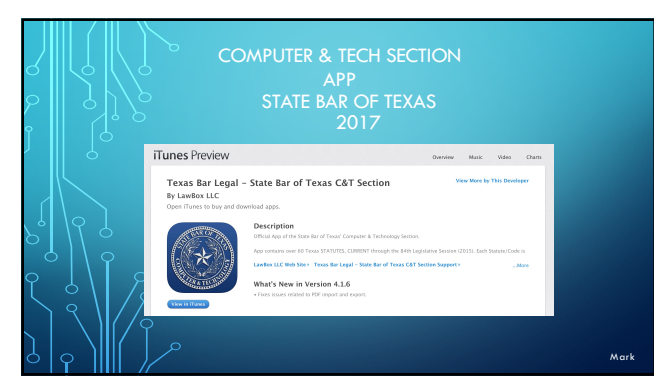

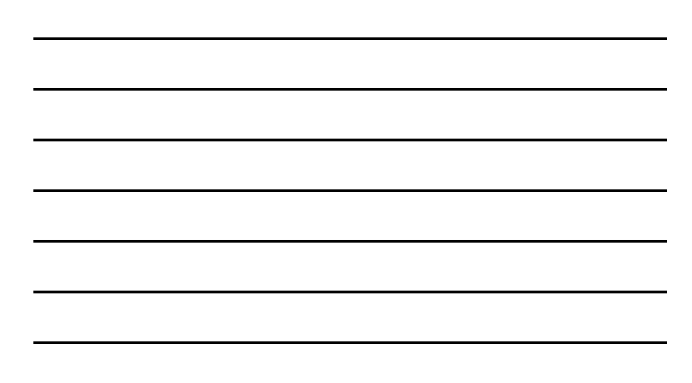

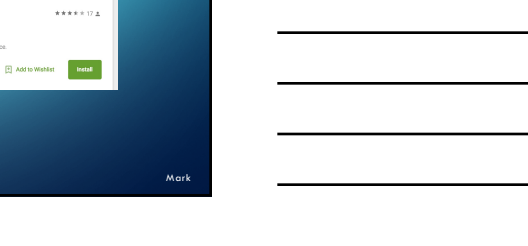

61

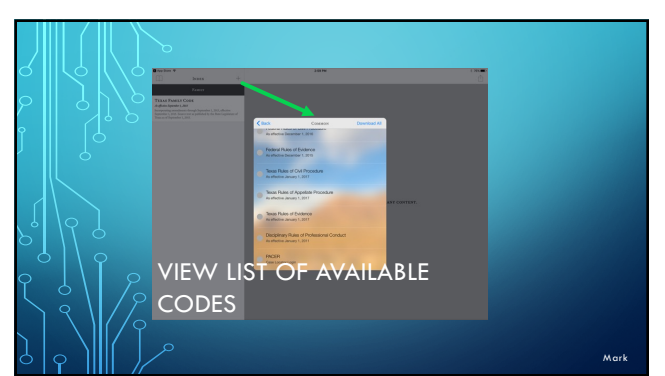

IPAD, ANDROID OR

 $\label{eq:1} \begin{array}{|l} \hbox{Home} & \hbox{Top Char} \qquad \hbox{New Relations} \end{array}$ 

Texas Legal<br>LawBex LLC Books & Refere<br>**\$** Everyone<br>Official in app purchases

 $\begin{array}{|c|c|c|}\hline \begin{array}{|c|c|c|}\hline \begin{array}{|c|c|c|}\hline \begin{array}{|c|c|c|}\hline \begin{array}{|c|c|c|}\hline \begin{array}{|c|c|c|}\hline \begin{array}{|c|c|c|}\hline \begin{array}{|c|c|c|}\hline \begin{array}{|c|c|c|}\hline \begin{array}{|c|c|c|}\hline \begin{array}{|c|c|c|}\hline \begin{array}{|c|c|c|}\hline \begin{array}{|c|c|c|}\hline \begin{array}{|c|c|c|}\hline \begin{array}{|c|c|$ 

**DESKTOP** 

Categories v

Google Play Search

 $\frac{1}{2}$  Apps

My apps

Games<br>Family<br>Editors' Choice

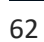

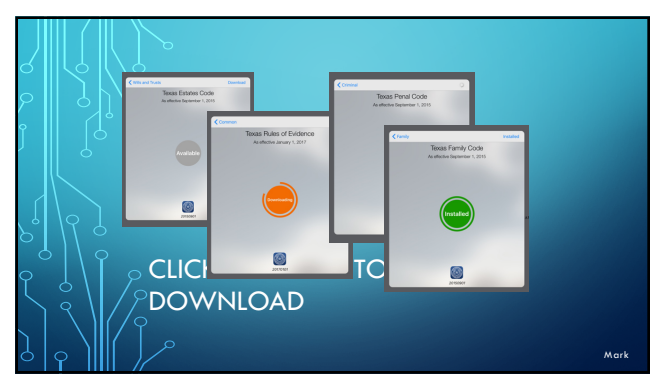

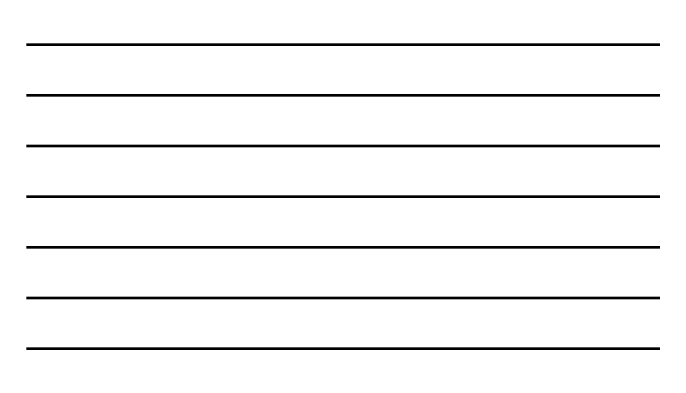

64

PRINT TO ANY WIRELES

PRINTER FROM TABLET OR **PHONE** 

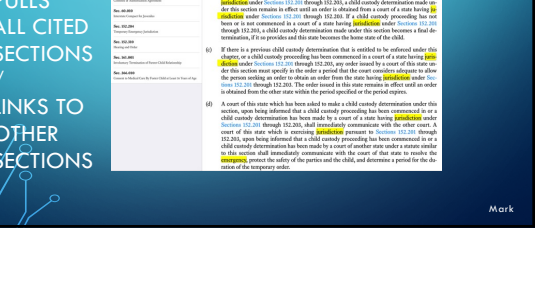

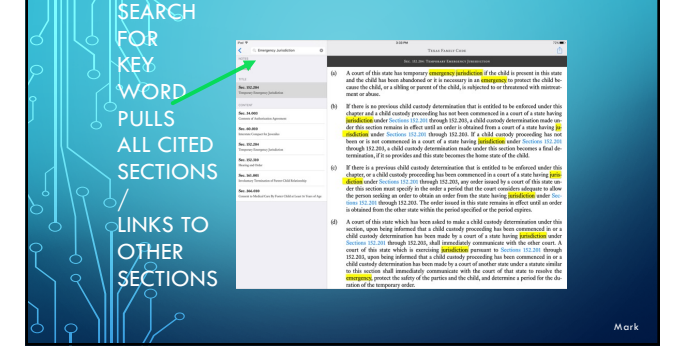

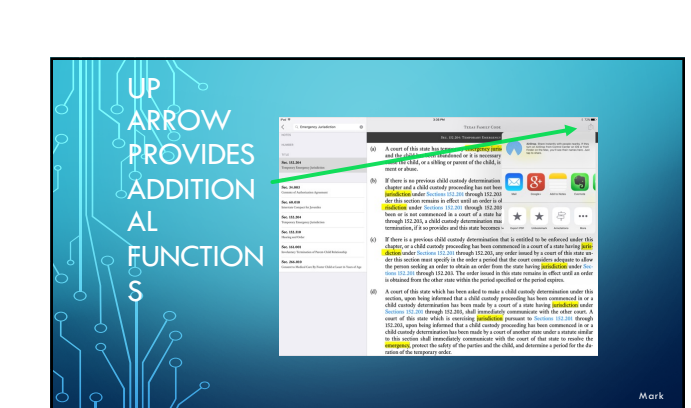

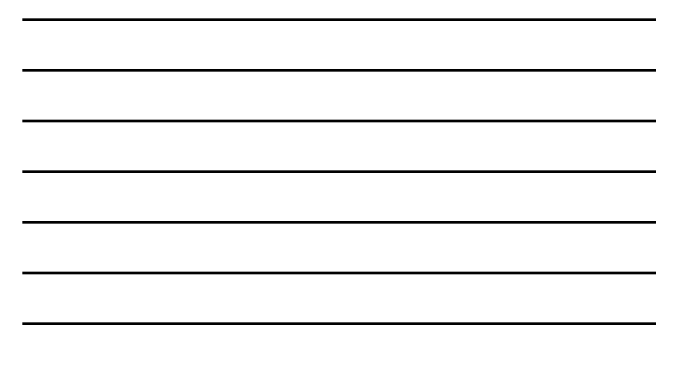

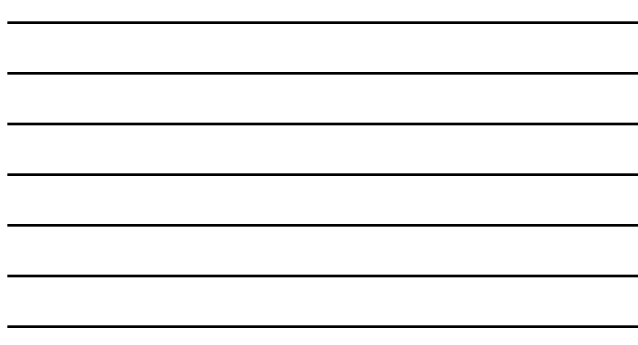

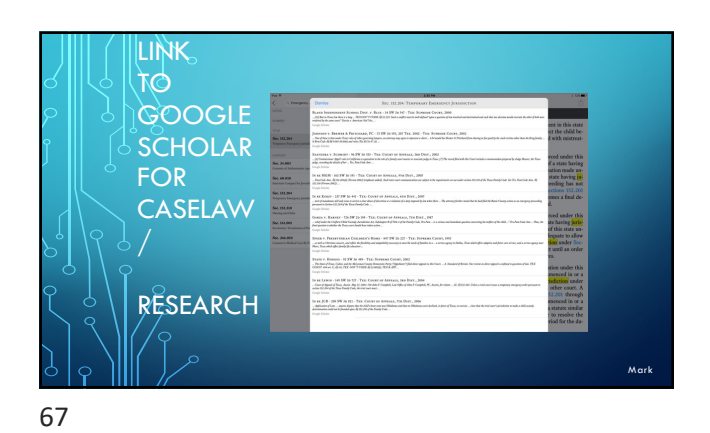

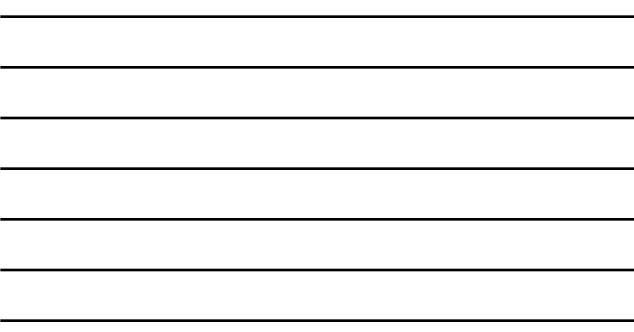

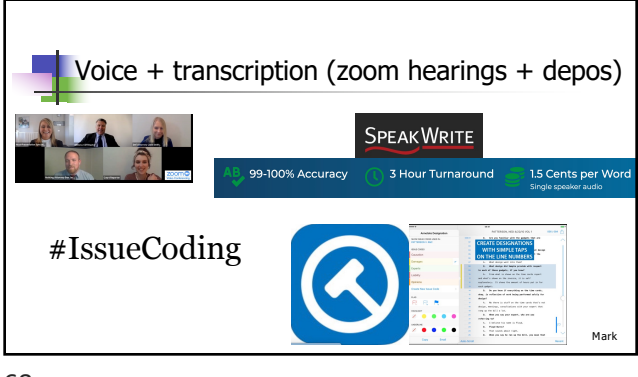

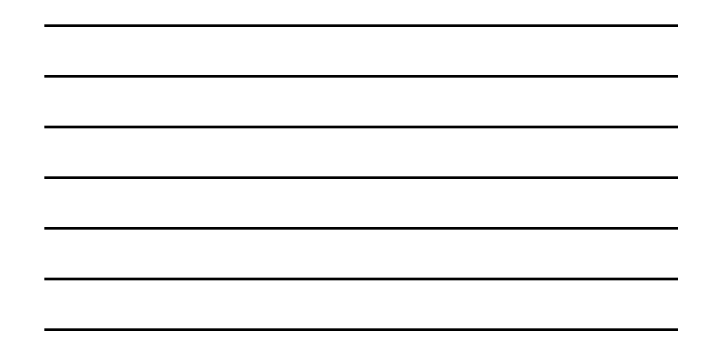

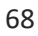

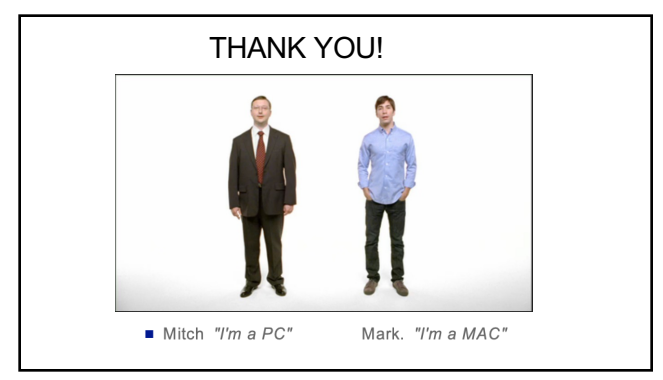